# Analysis

# **Pores**

The dhs Pores Analysis module enables automatic detection, calculation and visualisation of the porosity of the binarised microstructure image.

### **Detection**

The microstructure is automatically converted to greyscale values and binarized directly if required. The greyscale range of the sample image is set by the threshold-value controller or directly in the histogram. Then, all the individual parameters of the particle to be analysed are set via pre-classifiers (filters) and their colour coding is defined. All settings can be saved in profiles so that they can be reproduced.

The **analysis results** are immediately displayed in the desired size classes:

- Total number of particles and percentage per size class
- Variance
- Maximum
- Standard deviation
- Median
- Minimum
- Average value

A total statistic is also output.

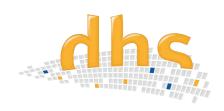

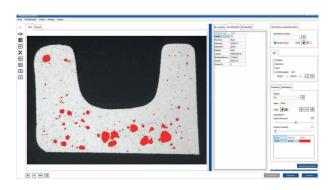

### **Visualisation**

The individual size classes and their proportional distribution are directly visualised on-screen in the previously defined colour in real time.

# Information at a glance

- Calculation of the porosity of the binarised microstructure image
- Depiction and determination of limivalues
- ROI (as a circle, rectangle, freehand)
- All software settings can be saved in profiles and re-accessed
- Simple integration of the measurement results in the database
- Enhanced option with functions for area detection, for comprehensive particle analysis

#### **Features**

- When the limit value is exceeded, the bar colour changes to the limit colour.
- The ROI (Region of interest) is selected with a rectangle, circle or polygon
  - -> a standard size can be saved in the profile for
    - a circle or rectangle
  - -> ROI can be moved in any direction
- Erosion and dilatation of unneeded image components
- Cutting particles
- Median filter
- Image zoom with mouse or scroll wheel
- Mirror image (horizontal / vertical)
- Edge correction by means of edgeboard contact
- Setting options can be saved in profiles and reproduced
- Whole profile can be saved via all settings

## **Result depiction / Documentation**

The **result table** is exported **into MS Excel™** at the press of a button – a **bar chart** is created **automatically** and the resolution and font size can be adjusted individually.

All three tables (result, statistics, individual particles) are saved in the database and are integrated into the image data.

### **Enhanced option**

The Pores Analysis module is also designed to determine phases. With the **enhanced option**, you receive the **complete functional scope for particle analysis** of area ratios and size classes according to the area of application – get in touch with us!

dhs Dietermann & Heuser Solution GmbH

Herborner Str. 50 35753 Greifenstein-Beilstein GERMANY

Telephone: +49 (0)27 79 91 20-0 Fax: +49 (0)27 79 91 20-99 E-mail: vertrieb@dhssolution.com Internet: www.dhssolution.com

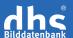

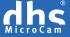

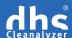